### **T000** MANDT [CLNT (3)]

**JDTVAUSGB**

MANDT [CLNT (3)]

VAUSGB [CHAR (10)]

## **TVKO**  $\overline{\text{0..N}}~\vert$  <u>MANDT</u> [CLNT (3)]

MANDT [CLNT (3)] VTWEG [CHAR (2)]

### **TCURC** MANDT [CLNT (3)] WAERS [CUKY (5)]

#### SAP ABAP table JFREVVAACC\_REVER {IS-M/SD: Reverse Issue-Related Revenue Dist. w/Liab. Account}

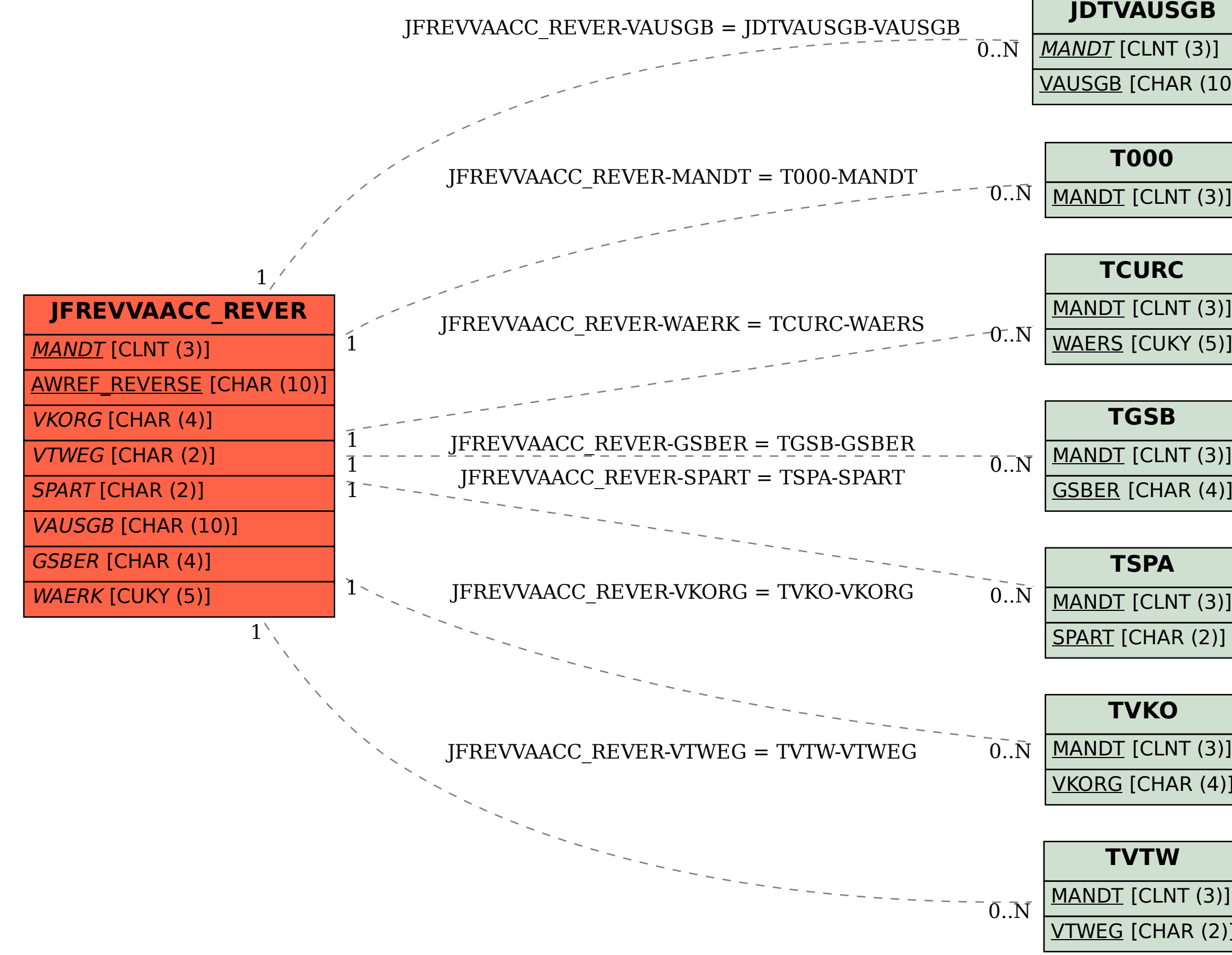

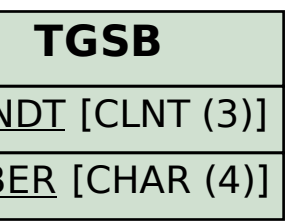

# **TSPA**

SPART [CHAR (2)]

VKORG [CHAR (4)]

## **TVTW**